# **Diseño y modelamiento de un aerogenerador Vawt Darrieus tipo H para la zona costera del departamento de Córdoba**

**Design and modeling of a Vawt Darrieus type H wind turbine for the coastal zone of the department of Córdoba**

*Alan Javier González Díaz\* Leonardo José Geovo Coronado\*\* Yahir Enrique González Doria\*\*\**

#### **RESUMEN**

Para esta investigación se utilizó el perfil naca 0025 dada las condiciones de estabilidad dinámica en bajos números de Reynolds. Se eligió el rotor Darrieus tipo H de baja potencia y a través del modelado del rotor (usando el método DMST) se obtuvieron la dimensión óptima del perfil y el diámetro del aerogenerador. Con el software ANSYS se determinó el rendimiento, obteniendo una longitud de cuerda óptima de 0,55 m y un radio del rotor de 1,3 m. En comparación con los resultados obtenidos el DMST, respecto a las simulaciones realizadas en ANSYS, se tuvo como resultado una discrepancia del 15% para el máximo momento a la velocidad de giro nominal.

*Palabras claves*: ALABE, CFD, DMST, PERFIL, VAWT.

#### **ABSTRACT**

For this research, the naca profile 0025 was used given the conditions of dynamic stability in low *Reynolds* numbers. The low power Darrieus type H rotor was chosen and through the rotor modeling (using the DMST method) it was obtained the maximum dimension of the profile and diameter of the wind turbine. With the ANSYS software, the performance was determined, obtaining an optimum rope length of 0.55 m and a rotor radius of 1.3 m. In comparison with the results obtained the DMST, on the simulations performed in ANSYS, resulted in a discrepancy of 15% for the maximum moment at the nominal speed of rotation.

*Keywords***:** ALABE, CFD, DMST, PROFILE, VAWT.

Como citar este artículo:

A. J. González Díaz, L. J. Geovo Coronado, Y. E. González Doria, "Diseño y modelamiento de un aerogenerador Vawt Darrieus tipo H para la zona costera del departamento de Córdoba". *Ingeniare, Nº. 20*, pp. 33-46, 2016.

*\* Grupo de investigación Ingeniería, Ciencia y Tecnología (ICT) del Departamento de Ingeniería Mecánica de la Universidad de Córdoba Montería, Colombia.* 

- *Correo electrónico: agonzalezdiaz@correo.unicordoba.edu.co*
- *\*\* Grupo de investigación Ingeniería, Ciencia y Tecnología (ICT) del Departamento de Ingeniería Mecánica de la Universidad de Córdoba Montería, Colombia. Correo electrónico:* leogeovo@gmail.com*.*

*\*\*\* Magister en ingeniería industrial Grupo de investigación Ingeniería, Ciencia y Tecnología (ICT) del Departamento de Ingeniería Mecánica de la Universidad de Córdoba Montería, Colombia.* 

*Correo electrónico: yahirgonzalez@correo.unicordoba.edu.co*

### **1. INTRODUCCIÓN**

El crecimiento acelerado de la población en todo el mundo exige una gran demanda de energía para suplir sus necesidades diarias. Los combustibles fósiles representan la mayor fuente de producción de energía, pero traen consigo la desventaja de no ser renovables; en algún momento se agotarán y no se podrá suplir la demanda de energía, además de ser uno de los principales contaminantes y contribuyentes del calentamiento global. En este sentido, alrededor del mundo, se está investigando sobre la creación de nuevas fuentes de energía limpia, que ha implicado a los gobiernos a realizar un incremento en el monto de inversión en I+D. Actualmente, a energía eólica es la de mayor crecimiento con un incremento exponencial de la capacidad instalada en estos últimos años [1].

La energía eólica en Colombia no es un tema nuevo, ya que cuenta con el parque de energía eólico Jepírachi, ubicado en el departamento de la Guajira, el cual está en funcionamiento desde el año 2004 y tiene una capacidad instalada de 19,5 MW [2]. Los últimos estudios sobre este tipo de energía están basados en analizar los modelos aerodinámicos, como el desempeño de las turbinas de viento de eje vertical (VAWT por sus siglas en ingles), estas presentan unas ventajas como su funcionamiento sin importar la dirección del viento, bajo costo en el mantenimiento, autoarranque y trabajan a bajas velocidades de viento [3]. La selección del perfil a utilizar en las hélices es de suma importancia, ya que estas presentan unas características y unas especificaciones para las cuales están diseñadas; además de ellas dependen, en gran parte, la eficiencia que pueda tener el aerogenerador [4].

Bajo esta perspectiva, el siguiente trabajo contempla el diseño del perfil alar óptimo mediante el modelado de una turbina eólica de eje vertical tipo H de baja potencia, implementando el Método Doble Tubo con Corrientes Múltiples (DMST) y la Dinámica de Flujos Computacional (CFD) en las condiciones de viento favorables que permitan generar potencia a bajas velocidades. La iniciativa surge desde un ejercicio por investigar, aplicar, y adoptar los principios y bases del conocimiento en ingeniería, involucrados en el funcionamiento de este tipo de máquinas.

# **2. MATERIALES Y MÉTODOS**

#### **2.1. Selección de la turbina de viento tipo H**

Para la selección del dimensionamiento de la turbina, se tienen en cuenta principalmente las velocidades de trabajo de las turbinas existentes en el mercado, y se utilizan estas velocidades de datos de entrada en algoritmo de MATLAB. La velocidad de viento promedio de la zona costera es de 3m/s; una vez definida la velocidad se seleccionó un aerogenerador que funcionara a estas condiciones, escogiéndose las dimensiones del aerogenerador EASY VERTICAL. Este presenta una longitud de alabe de 1,9 m y un radio de rotor 0,95 m, además cumple la relación de aspecto de 1.3 recomendada por [5]; por un lado, esto se hace para determinar el dimensionamiento inicial del aerogenerador y tener el adecuado

para las condiciones presentes en la zona costera del departamento de Córdoba, por otro lado, con el fin de determinar el coeficiente de potencia Cp y el diámetro del rotor.

Para el rendimiento inicial de la turbina se utilizó el coeficiente de potencia de 0,26. La cuerda del perfil se tomó del rotor seleccionado y, finalmente, se estipuló la velocidad de giro TSR respecto a la variedad de ángulos de ataque permisibles y el número de alabes convenientes para la necesidad de rendimiento y costo. Según la literatura para el rotor tipo H, es de 3 alabes.

# **2.2. Diseño del perfil usando DMST y MATLAB**

El primer paso fue conseguir la condición de auto accionamiento, para lograr esto se utilizó el modelo DMST, el cual requirió como datos de entrada: la velocidad de viento mínima presente tomada como 2,5m/s [6]; la longitud de la cuerda estimada; el radio del rotor; el número de alabes del rotor; las velocidades de giro; y los datos de coeficiente de arrastre y sustentación pertenecientes al perfil seleccionado tomados de [7]. El algoritmo arroja como resultados el coeficiente de potencia y el par producido. La metodología de diseño consistió en determinar, primero, la longitud de cuerda estimada y los valores de coeficiente de potencia en los distintos valores de la velocidad de giro. Segundo, se realizaron incrementos de la longitud de cuerda y para cada incremento se determinó el coeficiente de potencia respecto a la velocidad de giro.

Los resultados arrojados fueron analizados en la gráfica de coeficiente de potencia frente a la velocidad de giro (Cp vs. TSR). Para la selección de la cuerda óptima se tuvieron en cuenta los valores de cuerda que generaron un valor de Cp>0, dado que es una característica que condiciona el autoarranque. Los incrementos de cuerda se detienen cuando los resultados conduzcan a una disminución del máximo coeficiente de potencia. Finalmente, de las distintas longitudes de cuerda analizadas se selecciona aquella que generó el más alto valor de coeficiente de potencia manteniendo un Cp>0, garantizando con esto el autoarranque.

Luego se procedió a determinar el mayor rendimiento del rotor con un mayor coeficiente de potencia. Esto se logró utilizando el modelo DMST, el cual requirió como datos de entrada: la velocidad de viento de 3 m/s, el radio de rotor, la longitud de cuerda óptima obtenida, el número de alabes y las velocidades de giro. El algoritmo arrojó como resultados el coeficiente de potencia y el torque generado. Para el radio estimado inicialmente se calculan los valores de coeficiente de potencia (Cp) y par producido en cada velocidad de giro (TSR). A continuación se procede a realizar incrementos de radio del rotor y para cada incremento se determina el coeficiente de potencia respecto a las velocidades de giro.

En el proceso, el área de barrido del rotor se mantiene constante, generando una disminución de la altura del rotor o la longitud del alabe con cada incremento del radio. Los resultados obtenidos se analizan en la gráfica de coeficiente de potencia respecto a las velocidades de giro (Cp vs. TSR). Los incrementos de radio se detuvieron cuando el resultado de diámetro y altura del rotor presentaron una relación de aspecto por debajo de la recomendada, 1,3 según [5]. Finalmente, en el proceso se selecciona el valor de radio del rotor que generó el mayor coeficiente de potencia Cp y par producido para la velocidad de trabajo.

Una vez obtenidas la longitud de cuerda óptima y el radio del rotor se procedió a determinar el rendimiento global del aerogenerador, que consistió en calcular y graficar el coeficiente de potencia y torque respecto a la velocidad de giro (Cp vs. TSR) y (T vs. TSR) para el intervalo de velocidades presente que van desde (2,5 m/s – 6 m/s), desde la mínima hasta la máxima magnitud de viento. En estas gráficas se analizaron el coeficiente de potencia y el par generado para los días de mayor viento, y lo generado en la velocidad de viento de trabajo.

#### **2.3. Modelamiento computacional mediante CFD**

Para la construcción del modelo de simulación se siguieron los siguientes pasos: la creación del volumen de control, creación de la malla, y la definición de los parámetros del solver.

Para la creación del volumen de control y su dimensionamiento se utilizó la metodología implementada por [8], en la que las dimensiones están en relación al diámetro del rotor, para no presentar perturbaciones por las limitaciones de espacio en el contorno que pudieran afectar los resultados, como se puede apreciar en la Figura 1. Las medidas del rotor se escogieron de las obtenidas por el modelo DMST; para ello fue necesario el software SolidWorks 2015.

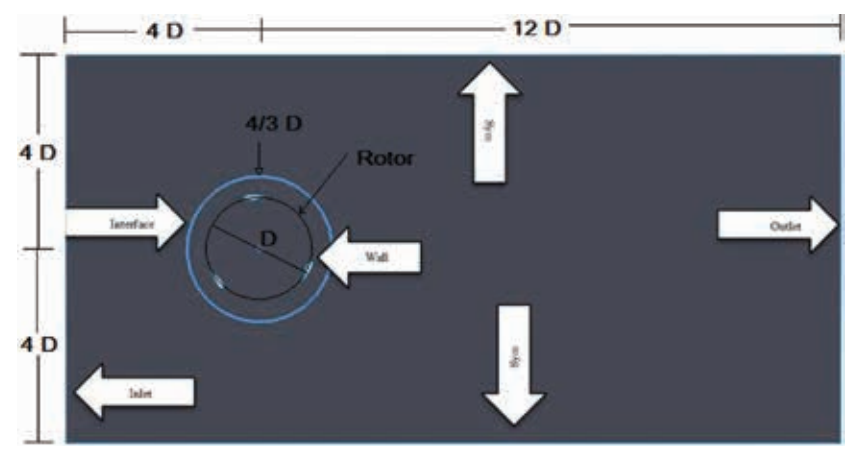

**Figura 1. Esquema del volumen de control** Fuente: Elaborado por los autores

En la creación de la malla se utilizó una de tipo no estructurada, debido a que en este tipo de mallado las líneas de conectividad entre nodos no corresponde a ningún patrón uniforme, lo cual es una ventaja para las geometrías complejas con curvas [9] como muestra en la Figura 2. El entorno del rotor es dividido en dos zonas: la circunferencia donde se encuentran ubicado el rotor con los perfiles se considera una zona giratoria para simular la rotación de la turbina eólica en esta área de flujo, y el otro entorno restante se considera estacionario.

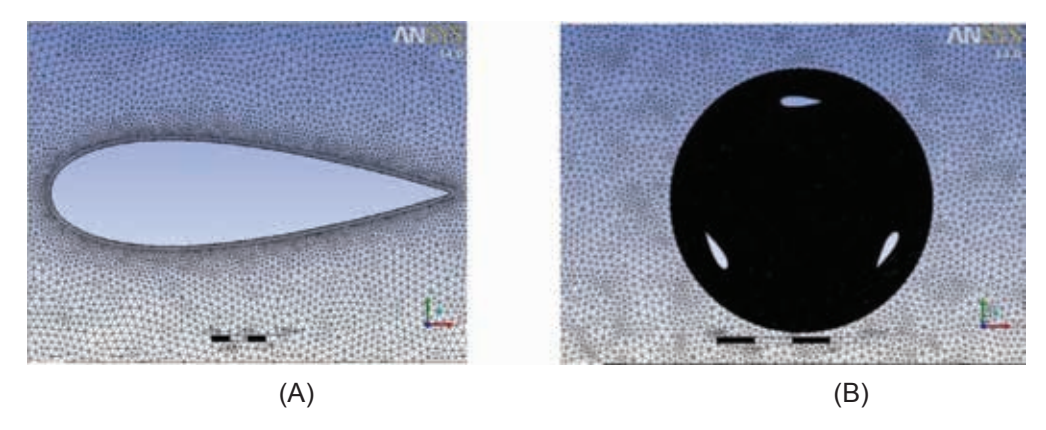

**Figura 2. A) Mallado alrededor del perfil. B) Mallado del entorno del rotor** Fuente: Elaborado por los autores

Para la definición del solver se escoge el modelo turbulento  $K - \omega$  SST (2eqn). Dado que es uno de los más utilizados en este tipo de simulaciones [1]. Se utilizaron los parámetros que se presentan en nuestro departamento como son: una densidad de ρ = 1,225 *kg/m*<sup>3</sup>, viscosidad μ = 1.7894*e – 05kg/ms,* el flujo de aire se considera incompresible, además de una intensidad turbulenta del 5% y un radio de viscosidad turbulenta de 10, los cuales son recomendados por ANSYS 2010 para este tipo de simulaciones. Para la definición de los parámetros implementados en la validación de la malla, se utilizó un TSR de 1. La turbina presenta un radio de 1,3 m y utilizando una velocidad de viento de 6 m/s. Además tomamos un *time step* de 0,05 recomendado por [1], mientras que el número de *time step* varia con respecto a la velocidad de giro de la turbina, como se muestra en la Tabla 1.

# **Tabla 1. Condiciones de trabajo para la validación de la malla.**

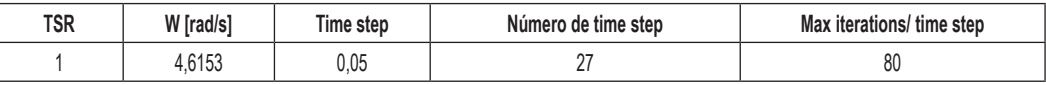

**Fuente: Elaborado por los autores**

Para la validación del modelo se construyeron varias mallas con diferentes características como se muestra en la Tabla 2. Estas variaron de 520.000 hasta 2.4 millones de elementos, los cuales fueron los máximos que pudo soportar el equipo. Para la selección de la malla, se analizaron los resultados obtenidos de los momentos pares con respecto al número de elementos que presenta cada malla. Se compararon los resultados entre sí, escogiendo el que presentó una diferencia menor al 1% del momento par [10], con el menor número de elementos, garantizando la independencia del mallado en los resultados y el menor gasto computacional.

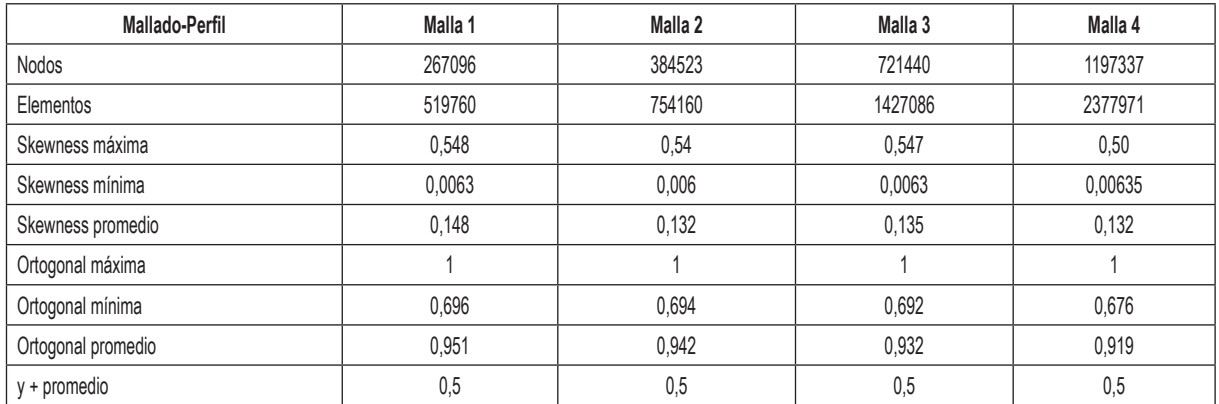

### **Tabla 2. Características de las mallas**

**Fuente: Elaborado por los autores**

Después de haber obtenido la malla indicada procedemos a la realización de las simulaciones del rotor. En ellas se tuvo en cuenta lo dicho por [1], quien recomienda la utilización de un *time step* de 0,05 y máximo de iteración de 80, mientras que los demás parámetros como el número de *time step* dependen de la velocidad de giro, por lo que se muestran en la Tabla 3.

# **Tabla 3. Valores de los parámetros implementados en la simulación dependiendo de la velocidad de giro**

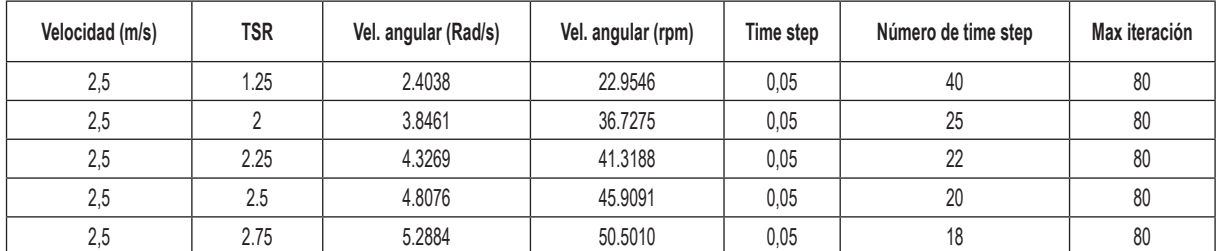

Fuente: Elaborado por los autores

En ella se comparan las gráficas Cp vs. TSR, además del Momento Par vs. TSR a una velocidad de 2,5 m/s, obtenidas del CFD y DMST; dado que esta es la velocidad mínima de trabajo y en la cual se comprobó si el rotor presenta autoarranque en los dos tipos de análisis, se tomaron valores de TSR comprendidos entre 1.25 y 2.75 con el fin de mirar el comportamiento general de la turbina en los otros TSR, ya que los resultados del DMST son muy cercanos a cero.

#### **3. RESULTADOS Y DISCUSIÓN**

#### **3.1. Estimación inicial de rendimiento y dimensionamiento del rotor**

Para una velocidad de viento de 3m/s de la turbina de viento, se determinó un coeficiente de potencia de Cp=0,2; un radio del rotor de R=1m, lo que deja como resultado longitud de alabe de L=2.6m y una área de barrido de con una longitud de cuerda de C=0.3m. Con estos datos se calculó la potencia disponible del viento de obteniendo una potencia captada del viento de , se estipuló una velocidad de giro TSR=2, la cual permite ángulos de ataque de hasta 30° y se seleccionó un número de alabes de N=3 los cuales mantiene la estabilidad a un menor costo de construcción.

#### **3.2. Diseño del alabe del rotor implementando DMST**

#### *3.2.1. Diseño de la cuerda óptima del alabe con perfil NACA 0025*

Para el caso de las longitudes de cuerda de 0,4 m, 0,3 m y 0,2 m, las cuales presentan un incremento de la TSR óptima de 2,5; 3; y 3,5 respectivamente, como se muestra en la Figura 3 para para estas longitudes de cuerda, se generan coeficientes de potencia negativos que impiden las capacidades de autoarranque.

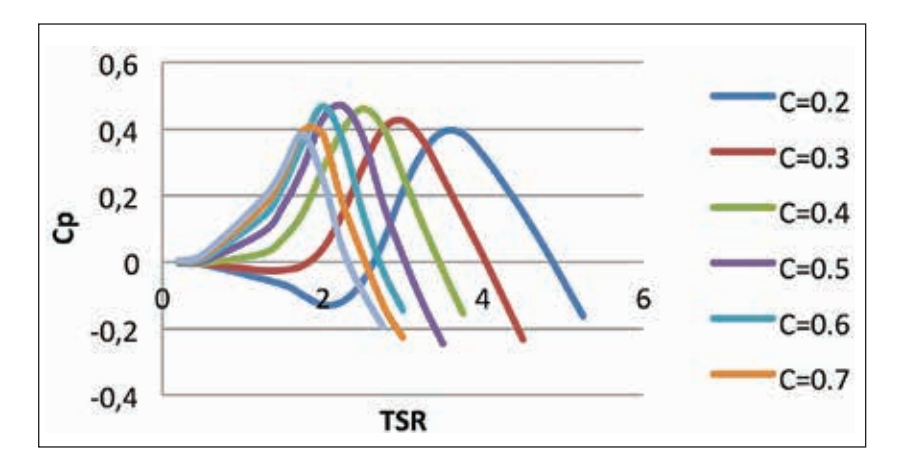

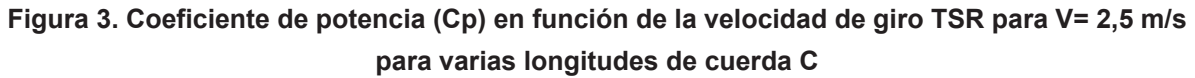

Fuente: Elaborado por los autores

Las longitudes de cuerda de 0,7 y 0,8 m muestran las mejores condiciones de autoarranque, con lo cual se deduce que para longitudes de cuerda mayores se mejora notablemente el comportamiento de arranque automático. Permitirían, adicionalmente, tener velocidades de arranque menores a 2,5 m/s, pero consecuente a eso como se aprecia en la gráfica para incrementos de cuerda mayores a 0,6 m, se reduce el coeficiente de potencia máximo alcanzable, lo que sucede para las cuerdas de longitud 0,7 m y 0,8 m, sin ser consecuente con el objetivo de obtener el mayor rendimiento.

Con el análisis realizado de los resultados se tiene que una buena longitud de cuerda para el aerogenerador, que permita las condiciones de autoarranque y el mayor coeficiente de potencia, se encuentra en una longitud de cuerda de 0,5 m y 0,6 m, por tal motivo la cuerda se selecciona con un valor de 0,55 m.

#### *3.2.2. Diseño del radio del rotor y altura óptima del alabe con perfil NACA 0025*

Con la aplicación del modelo DMST en Matlab, los resultados arrojados por el software para distintos valores de radio del rotor se pueden observar en la Figura 4. Se observó que con un aumento de radio se conduce a coeficiente de potencia mayores, lo que resulta en mayores relaciones de velocidad punta óptima, pero para este caso resultó que la variación de la velocidad de giro para el incremento del radio de R=1 hasta R=1.3, no presentó una gran variación de la TSR óptima. Por tanto, esta se mantuvo alrededor de TSR=2 para el mayor incremento de R=1.3 m de radio, produciendo un máximo coeficiente de potencia de Cp=0.53. Finalmente, el proceso de optimización finalizó para este valor de radio obtenido, debido a que para este valor la relación de aspecto se encuentra por debajo de 1.3.

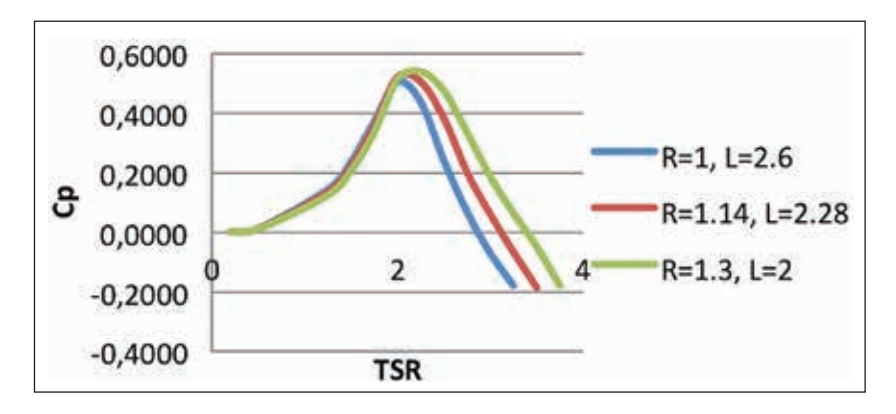

**Figura 4. Coeficiente de potencia (Cp) en función de la velocidad de giro TSR con V=3.0 m/s para distintos valores de radio R del rotor**

Fuente: Elaborado por los autores

En la Figura 5, como se puede apreciar, la diferencia de resultados se hizo más notoria al evaluar el torque generado para el aumento del radio, logrando un incremento de  $\Delta T = 3.42$  *N*  $\cdot$  *m*. Es dicha diferencia más pronunciada a mayores velocidades de viento. Para las gráficas anteriores de coeficiente de potencia y par producido cabe resaltar que se logró mantener la velocidad de giro nominal TSR=2, lo que significa que se pueden presentar ángulos de ataque de hasta 30° que pueden ser controlados debido a las características aerodinámicas del perfil. Se logra de esta forma mantener una baja carga centrifuga y buena estabilidad del rotor.

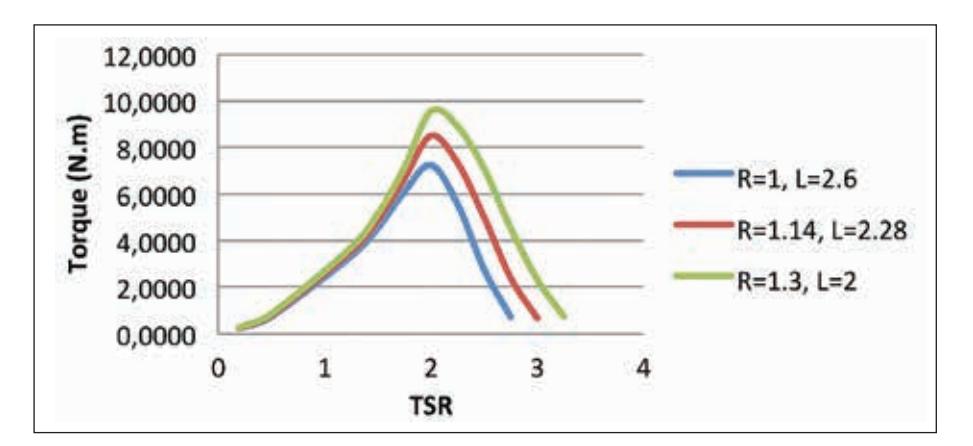

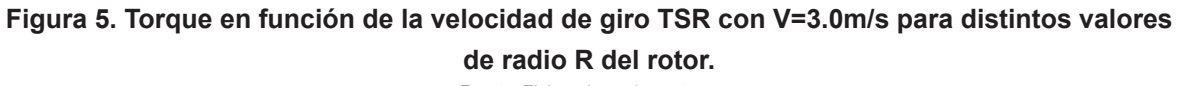

Fuente: Elaborado por los autores

Con esta segunda fase se culmina el proceso de optimización, con lo cual las dimensiones resultantes del alabe y el aerogenerador tipo H son las siguientes: longitud del alabe *L* = 2.0*m*, radio del rotor *R* = 1.3*m*, longitud de la cuerda *c* = 0.55*m*, área de barrido *S* = 5.2*m*<sup>2</sup> .

#### *3.2.3. Evaluación del torque producido para en intervalo de velocidades*

Garantizando la condición de autoarranque y la mayor generación de potencia se tuvo como resultado del proceso un coeficiente de potencia *Cp* = 0.53 para la velocidad de viento de funcionamiento de 3m/s y una velocidad de giro (TSR) nominal de 2, lo que deja una potencia de salida generada por el rotor de 45.57 W de funcionamiento nominal.

Para la mayor velocidad de viento de 6 m/s, el coeficiente de potencia obtenido es de *Cp* = 0.58 en la velocidad de giro nominal u óptima, dejando como resultado una potencia de salida captada por los alabes de 399 W calculadas con la ecuación de potencia disponible del viento y de coeficiente de potencia.

Con el incremento de la velocidad un parámetro que crece sustancialmente es el torque producido desde *T* = 9,55 *Nm* para una velocidad de *V* = 3*m/s*, hasta *T* = 43.6 *Nm* para *V* = 6*m/s*, como se aprecia en la Figura 6. Otro aspecto notable de la gráfica es la capacidad de autoarranque instantáneo que presenta en rotor en la mayor velocidad con un torque de *T* = 4*Nm* respecto al torque de *T* = 0.3 *Nm* para los 2.5 m/s de velocidad mínima de funcionamiento en las TSR próximas a 0, por lo que se tendría un arranque más paulatino o lento.

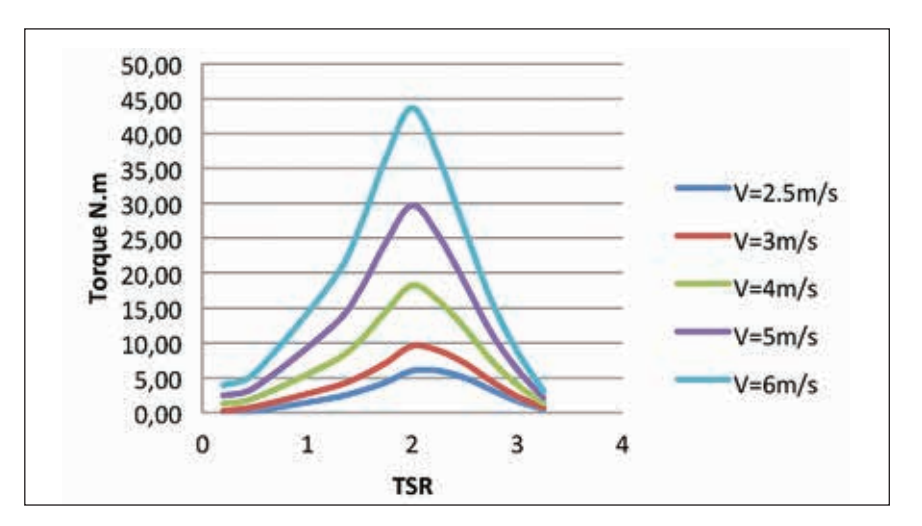

**Figura 6. Torque en función de la velocidad de giro TSR para el intervalo de velocidades presente en la zona costera del departamento de Córdoba** Fuente: Elaborado por los autores

#### **3.3. Modelamiento computacional mediante CFD**

#### *Validación del modelo del rotor*

En la Figura 7 se puede observar que la malla 2 con 0,75 millones de elementos, presenta una diferencia del momento par con respecto a la malla 4 de 2,4 millones de elementos; un porcentaje de error entre sus resultados de 0,52% en la que se presenta unos resultados aceptables comparados con los de [10], que fueron de 0,78 %. Por lo cual se utilizará la malla 2 que producirá una reducción en la carga computacional y el tiempo por iteración, así eliminando la dependencia de los resultados con respecto a la densidad de la malla.

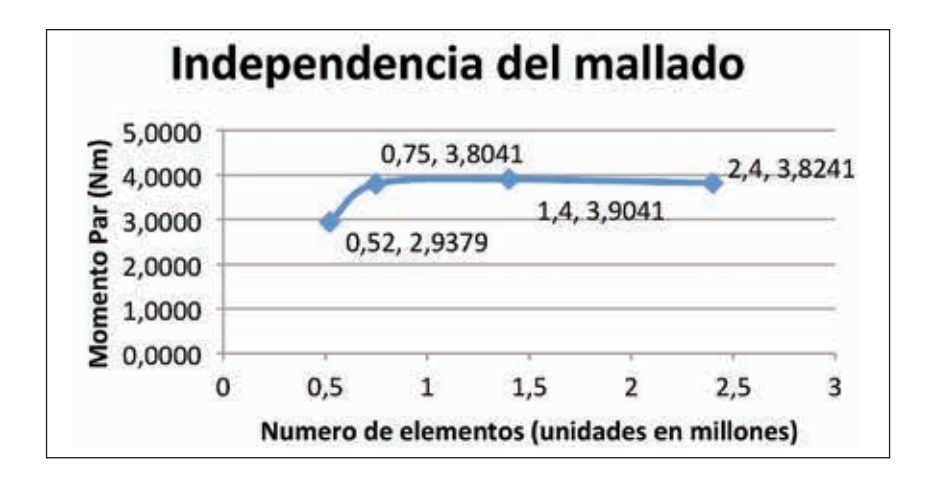

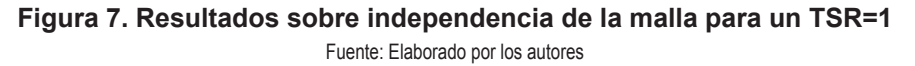

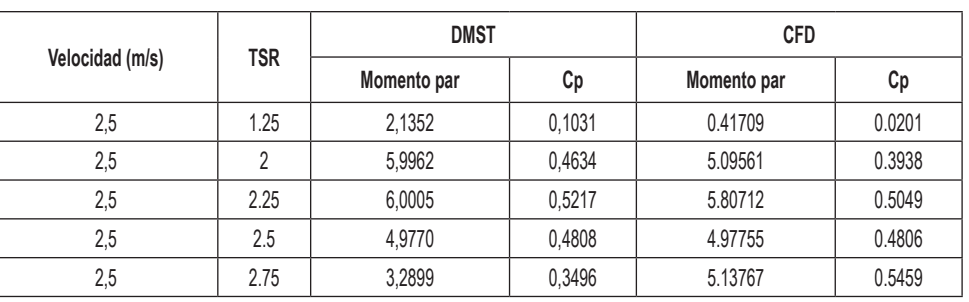

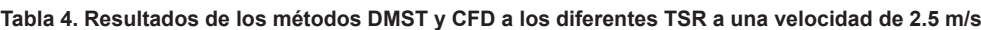

**Fuente: Elaborado por los autores**

En la Tabla 4 se puede apreciar los resultados obtenidos de las simulaciones de los métodos DMST y CFD a diferentes TSR de trabajo.

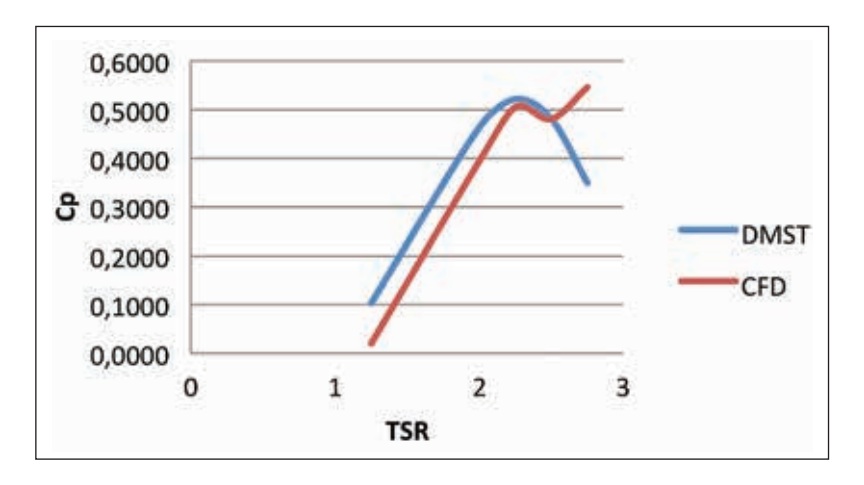

**Figura 8. Coeficiente de potencia en función de la velocidad de giro TSR para DMST Y CFD** Fuente: Elaborado por los autores

En la Figura 8 se logra apreciar los resultados obtenidos por el DMST, en gran parte son mayores a los de CFD. Esto ocurre en valores bajos de TSR que van de 1.25 hasta 2.25, debido a que los efectos de las pérdidas dinámicas no son descritos o tenidos en cuenta por el método del DMST, lo que conlleva a una mayor obtención de potencia. Por otra parte, en los TSR 2.25 y 2.5 los valores de los Cp del DMST y el CFD son muy parecidos entre sí, presentando un comportamiento similar, en cambio el TSR 2.75 es en el que se presenta el mayor porcentaje de error. Esto puede obedecer al modelo de turbulencia utilizado, el cual no logró estimar con precisión el desarrollo del flujo al trabajar a mayores revoluciones. La turbulencia se hizo más evidente pues el modelo en cierto punto no logró calcular la pérdida, este comportamiento se puede apreciar en el trabajo realizado por [10].

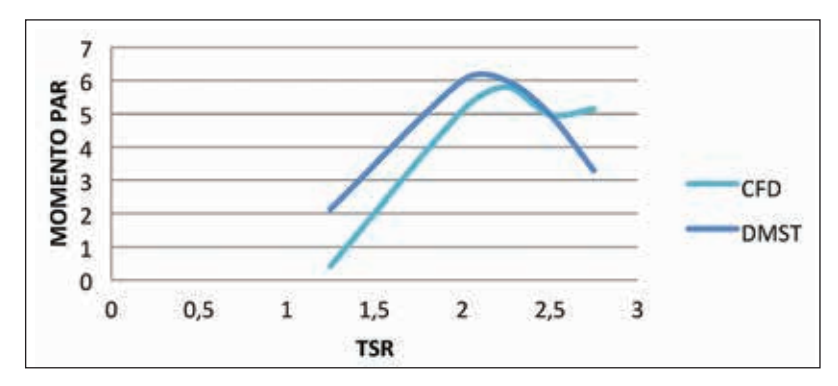

**Figura 9. Momento par en función de la velocidad de giro TSR para CFD y DMST** Fuente: Elaborado por los autores

La Figura 9 muestra los resultados arrojados por el CFD, que presenta un comportamiento parecido al DMST. Se obtuvo un máximo de momento par de 5,80712 mediante el CFD, mientras que el DMST obtuvo un valor de 6,0005 con una TSR de 2,25; en cambio en la TSR 1,25 es en la que se presenta la mayor diferencia porcentual entre los resultados del CFD y el DMST, con un porcentaje de 80,5%. No obstante, este porcentaje se ve que va reduciendo a medida que van aumentando las TSR, ya que en los puntos 2 y 2,25 presentan unos errores porcentuales de 15 y 3,2 % respectivamente. Se presenta en el punto del TSR 2,5 un resultado con un porcentaje de diferencial menor a 0,02 %, en cambió en el TSR de 2,75 se presenta una distorsión en los resultados, ya que no sigue el patrón que lleva el DMST y en ella se presenta un error del 30,4 %. Esta sucede por las causas mencionadas en la gráfica anterior.

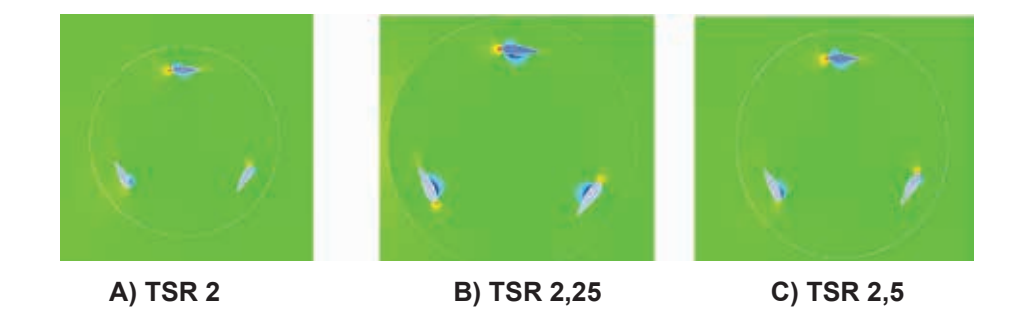

A pesar de las diferencias que se presentan en las curvas, se consideran que ambas describen en buena forma el fenómeno planteado, dando por validado el modelo desarrollado por DMST [1].

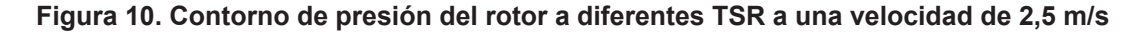

Fuente: Elaborado por los autores

En la Figura 10 se puede observar los diferentes contornos de presión que se presentan alrededor de los perfiles, cuando estos están girando a las TSR planteadas. En donde se presenta los mayor Cp es

en los TSR de 2,- 2,25 y 2,5. En la Figura 10 B se puede observar que el TSR 2,25 es el que mayor Cp presenta, esto se debe a que en los intradós de los alabes la velocidad del fluido es mucho mayor que en la parte de los extradós, por lo que produce una baja presión (zona azul) y origina la fuerza de sustentación, que es favorable por la generación de momento. Adicionalmente, presenta un aumento de la fuerza de arrastre (zona roja), esto es debido a la oposición que presenta el perfil al libre flujo. En las Figuras 10 A y 10 C, las cuales representan los TSR de 2 y 2,5 respectivamente, se puede observar que en los intradós se produce una zona de baja presión, pero en una menor escala que la presentada en la Figura 18 B, como era de esperarse, ya que estas producen un Cp menor.

# **4. CONCLUSIÓN**

Se seleccionó para el aerogenerador tipo H el perfil NACA 0025 por presentar una variación estable del coeficiente de sustentación en función del ángulo de ataque y una buena relación arrastre/sustentación entre los perfiles evaluados. La estabilidad dinámica y el funcionamiento de este perfil para el Re utilizado en las simulaciones, permite que trabaje con velocidades de viento entre 2 y 6 m/s, siendo un perfil idóneo para necesidades de generación de baja potencia para aerogeneradores tipo H.

Con el modelado analítico DMST se logró optimizar en alabe con el perfil NACA 0025 del aerogenerador VAWT, dejando como resultado una dimensión del alabe con una longitud 2 m de altura, una longitud de cuerda del perfil de 0,55 m, y un diámetro del rotor de 2.6 m, obteniendo con esto un incremento de la potencia captada nominal de 17.19 W hasta 45.57 W y una potencia máxima aproximada de 400 W y un torque máximo de 43 N.m. Se logra, adicionalmente, la condición de autoarranque para un viento mínimo de 2.5 m/s.

Para proyectos posteriores se recomienda llevar a cabo la siguiente fase en el diseño del aerogenerador tipo H: realizar el análisis y diseño estructural teniendo en cuenta que los materiales seleccionados le brinden al rotor la capacidad de tener la resistencia estructural requerida, y que el torque generado en la velocidad de arranque sea capaz de vencer la inercia del mismo.

Debido al comportamiento que se presentaron en los resultados del Cp y el momento par en la TSR de 2.75, se recomienda para proyectos posteriores utilizar otros métodos de turbulencia, los cuales tienen una mayor precisión que el k-w utilizado en este proyecto, pues no se cuenta con equipos especializados para realizar simulaciones donde se puedan evaluar métodos de 3 o más ecuaciones.

# **5. REFERENCIAS**

[1] S. Cáceres, *Estudio y modelamiento de una turbina eólica de eje vertical de pequeña escala*, Tesis Ing. Civil, Dept. Ing. Mec., Univ. Chile, Santiago de Chile, 2014.

- [2] A. Pinilla, L. Rodriguez y R. Trujillo, "Performance evaluation of Jepirachi Wind Park," *Renewable Energy,* Vol. 34, No. 1, pp. 48–52. 2009.
- [3] M. Castro, A. Colmenar, O. Perpiñán y C. Sánchez, *Energía Eólica*. Madrid, España: Promotora General de Estudios, 2011.
- [4] A.Carantoña, *Análisis del Comportamiento Aerodinámico de Perfiles empleados en Aerogeneradores de Baja Potencia*, FGLONGATT, Caracas, Venezuela, Reporte Eolo 2-7, 2009.
- [5] I. Paraschivoiu. *Wind turbine design with emphasis on darrieus concept*. Quebec, Canada: Polytechnique Int. Press, 2002.
- [6] IDEAM, *Atlas de viento y energía eólica en Colombia*. Bogotá, Colombia: IDEAM, 2008.
- [7] R. Sheldahl y P. Klimas, *Aerodynamic Characteristic of Seven Symmetrical Airfoil Sections Throught 180-Degree Angle of Attack for Use in Aerodynamic Analysis of Vertical Axis Wind Turbines*, Sandia Nat. Lab., Albuquerque, EU, Reporte SANDS0-2114, 1981.
- [8] J. Tamayo, "Optimización aerodinámica y estructural de un generador eólico de eje vertical", *Tesis Ing. Aeronáutica, Dept. Ing. Aeronáutica*, Univ. Pont. Bol., 2013.
- [9] T. J. Chung, *Computational Fluid Dynamics. Huntsville*, EU: Cambridge Press, 2010.
- [10] F. García y C. Rodríguez, "Simulación por medio de dinámica computacional de fluidos del rotor eólico UN-V1 de diseño bioinspirado desarrollado por la Universidad Nacional de Colombia", *Tesis Ing. Aeronáutica, Dept. Ing. Aero.*, Univ. San Buenaventura, Bogotá, 2014.